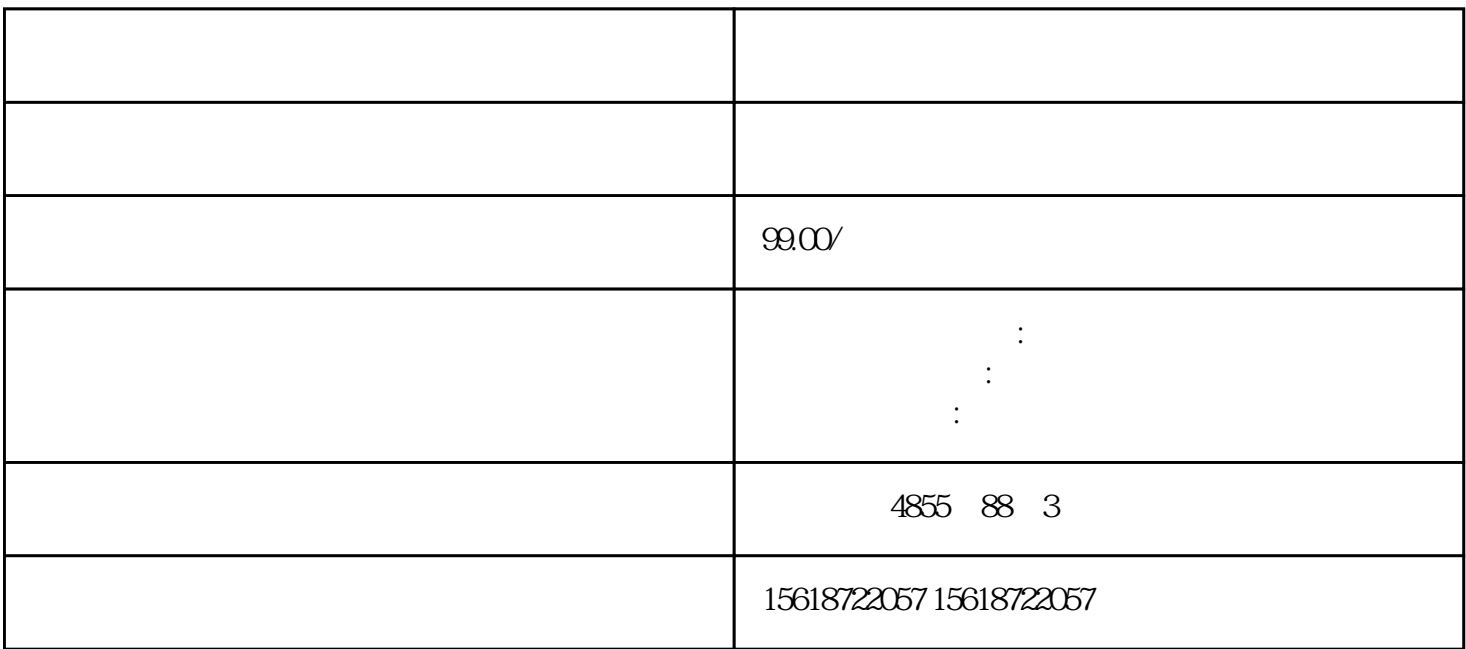

MRGJSF36/1/18

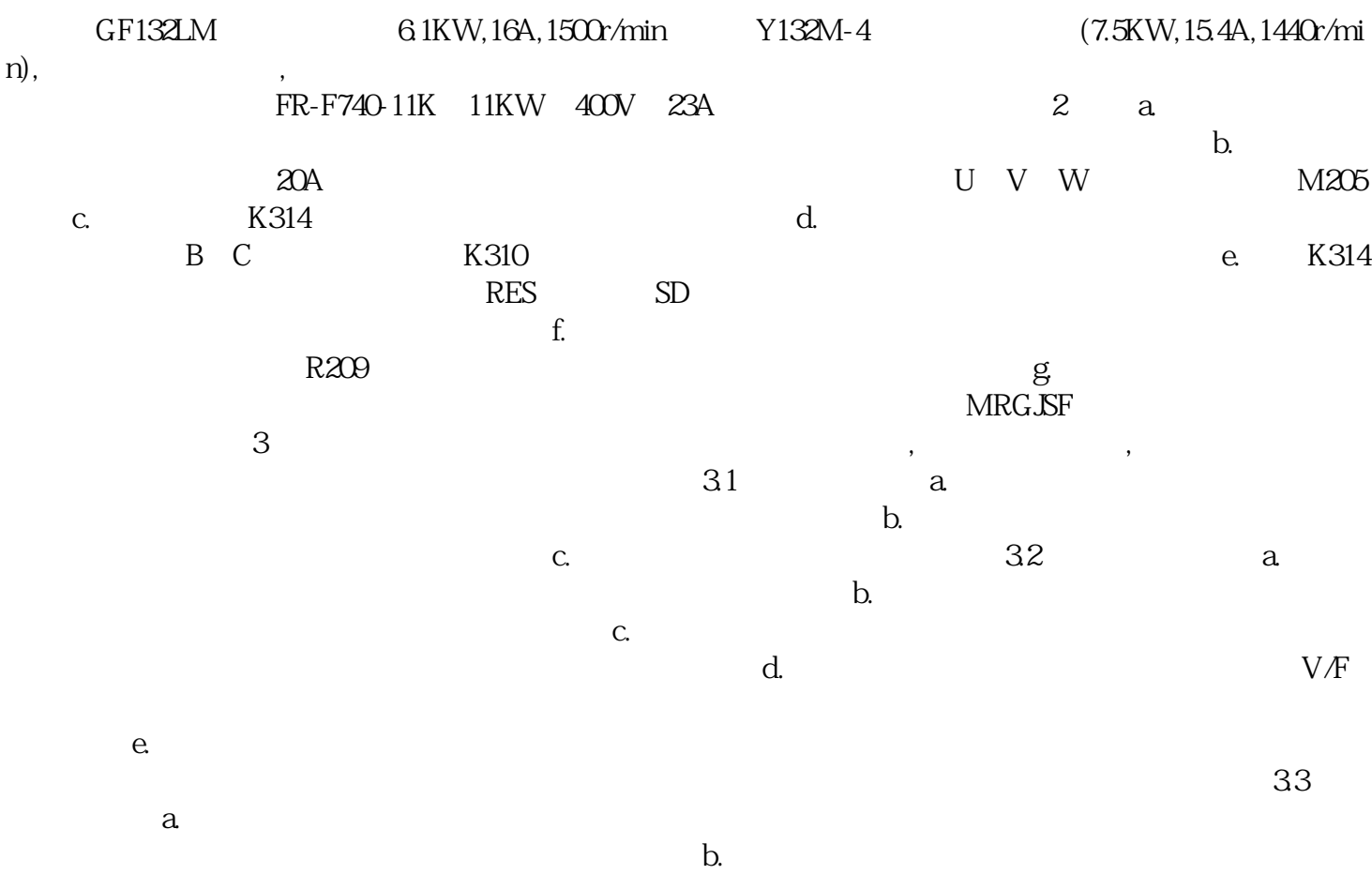